## Excel + VBA Tankwagen

Autor & Copyright: Dipl.-Ing. Harald Nahrstedt Version: 2016 / 2019 / 2021 / 365 Erstellungsdatum: 14.01.2024 Überarbeitung: Quelle: Vorlesungsscript Beschreibung: Neigungswinkel eines teilweise gefüllten Tankwagens. Anwendungs-Datei: 06-07-01\_Tankwagen.xlsx

## 1 Formeln

Ein teilweise gefüllter Tankwagen wird auf horizontaler Strecke in t Sekunden aus dem Stillstand auf eine Geschwindigkeit v beschleunigt (Bild 1). Aus dieser Geschwindigkeit wird er auf einer Strecke s zum Stillstand abgebremst.

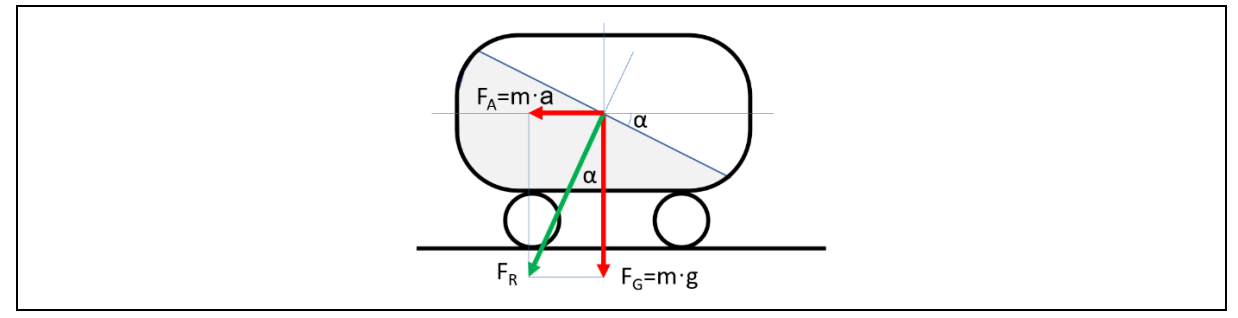

*Bild 1. Beschleunigter Tankwagen*

Gesucht wird der Neigungswinkel der freien Flüssigkeitsoberfläche:

- 1. beim Anfahren
- 2. während der gleichförmigen Fahrt
- 3. beim Abbremsen.

Der Neigungswinkel bestimmt sich aus

$$
\tan \alpha = \frac{m \cdot a}{m \cdot g} = \frac{a}{g}.\tag{1}
$$

Beim Anfahren

$$
v = a \cdot t \quad \to a = \frac{v}{t}.\tag{2}
$$

Bei gleichförmiger Fahrt

$$
a = 0 \quad \to \alpha = 0 \tag{3}
$$

Beim Abbremsen

$$
s = \frac{1}{2} a t^2 \to a = \frac{2s}{t^2} \to s = \frac{1}{2} v t \to t = \frac{2s}{v}.
$$
 (4)

$$
-a = \frac{2 s v^2}{(2 s)^2} = \frac{v^2}{2 s}.
$$
\n(5)

## 2 Beispiel

Im Arbeitsblatt sind die Werte von t, v und s vorgegeben (grüner Bereich) (Bild 2).

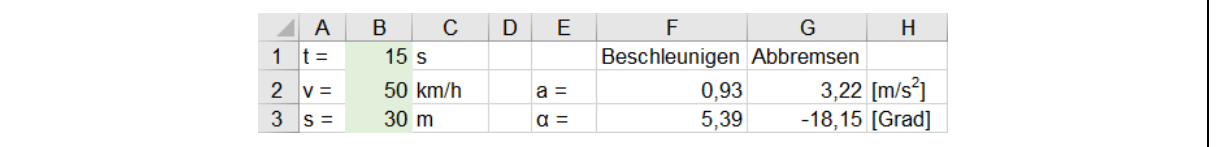

*Bild 2. Auswertungsformular*

*Tabelle 1. Bereichsnamen und Formeln*

| Bereich        | Name | Bereich        | l Formel                     | <b>Bereich</b> | Formel                                   |
|----------------|------|----------------|------------------------------|----------------|------------------------------------------|
| B1             |      | F <sub>2</sub> | $=(v * 1000)/(t * 3600)$     | G <sub>2</sub> | $=$ v $^{2}/(2$ *s $)*1000^{2}/3600^{2}$ |
| B <sub>2</sub> |      | F <sub>3</sub> | $=$ ARCTAN(F2/9,81)/3,14*180 | G <sub>3</sub> | $=$ ARCTAN(G2/9,81)/3,14*180             |
| B <sub>3</sub> |      |                |                              |                |                                          |